## Cheatography

## Tmux Cheat Sheet by Cristiano Nunes [\(cfgnunes\)](http://www.cheatography.com/cfgnunes/) via [cheatography.com/126022/cs/24305/](http://www.cheatography.com/cfgnunes/cheat-sheets/tmux)

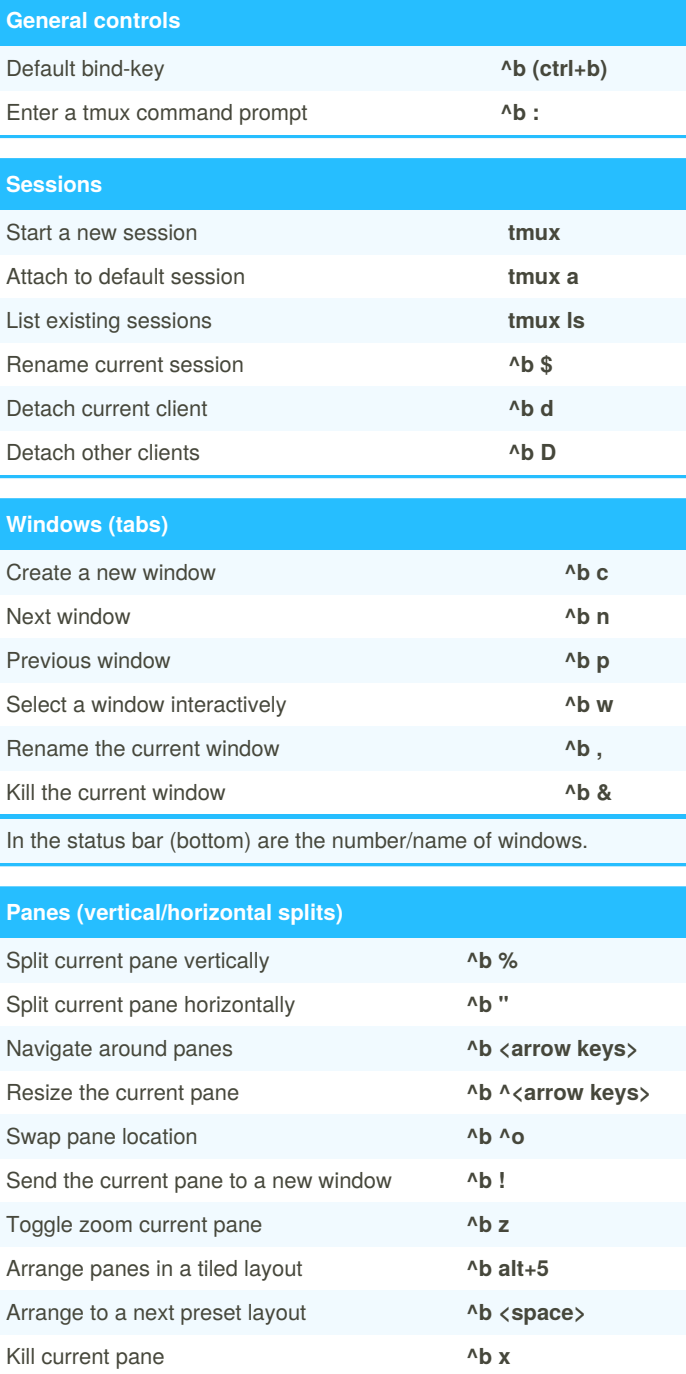

There are many other key-bindings for resizing panes that are worth learning, but out of scope for a basic cheatsheet.

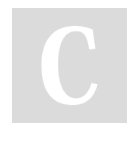

## By **Cristiano Nunes** (cfgnunes)

[cheatography.com/cfgnunes/](http://www.cheatography.com/cfgnunes/) [cfgnunes.com](https://cfgnunes.com)

Published 14th September, 2020. Last updated 17th September, 2020. Page 1 of 1.

## **Tmux command prompt**

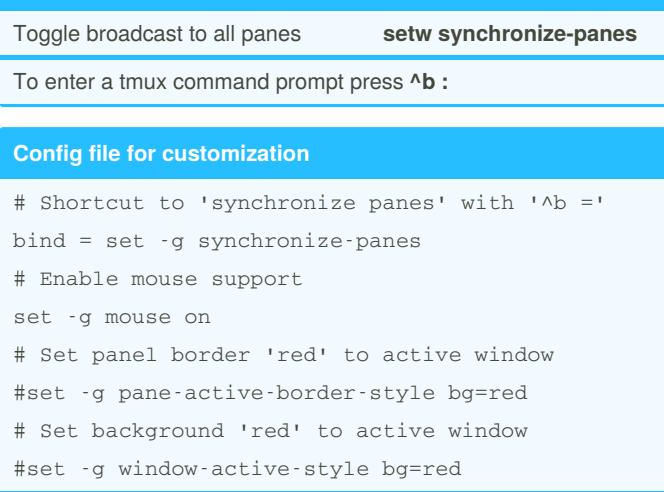

Put this config in ~/.tmux.conf file.

Sponsored by **Readable.com** Measure your website readability! <https://readable.com>